# *IDENTIFICACIÓN DE LA UNIDAD DE APRENDIZAJE*

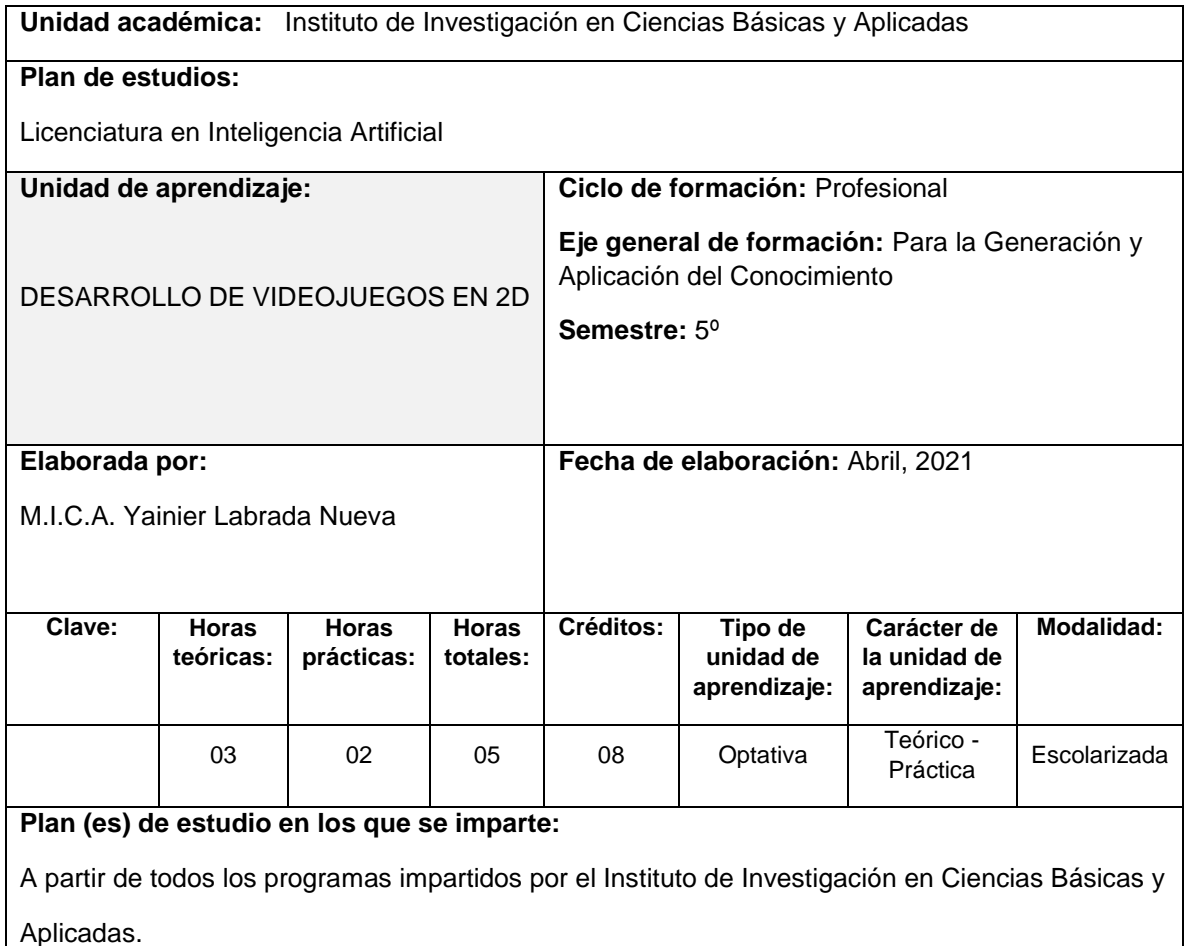

# *ESTRUCTURA DE LA UNIDAD DE APRENDIZAJE*

## **Presentación:**

En esta unidad de aprendizaje se estudian aplicaciones interactivas y orientadas al entretenimiento (videojuegos), que utilizan ciertos controles y permiten simular experiencias únicas en un dispositivo electrónico.

#### **Propósito:**

Adquiera y comprenda algunas técnicas básicas para la construcción de videojuegos de forma simple, al finalizar la unidad de aprendizaje, mediante la familiarización de las y los estudiantes con algunas librerías y herramientas, para el diseño e implementación de los mismos con responsabilidad social y ética profesional.

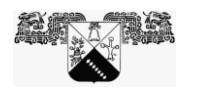

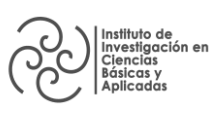

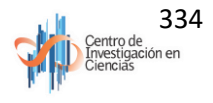

## **Competencias que contribuyen al perfil de egreso**

#### **Competencias genéricas:**

- CG1. Capacidad para el aprendizaje de forma autónoma.
- CG5. Capacidad de aprender y actualizarse permanentemente.
- CG6. Capacidad para la investigación.

#### **Competencias específicas:**

 CE11. Desarrolla sistemas computacionales inteligentes utilizando una computadora con la arquitectura y lenguaje de programación adecuados para la resolución de problemas con una actitud investigativa y socialmente responsable.

 CE12. Implementa, prueba y mantiene proyectos de sistemas inteligentes empleando criterios de cumplimiento según estándares de calidad establecidos y aprovechando al máximo sus recursos, para resolver problemas científicos y tecnológicos y tomar decisiones que generen bienestar para la sociedad en su conjunto.

 CE13. Analiza impactos locales y globales de la Inteligencia Artificial mediante el uso de criterios objetivos utilizando lenguaje técnico apropiado, comunicando efectivamente conceptos, métodos y resultados en forma oral y escrita, para presentar propuestas y proyectos de una manera ética y responsable.

#### *CONTENIDOS*

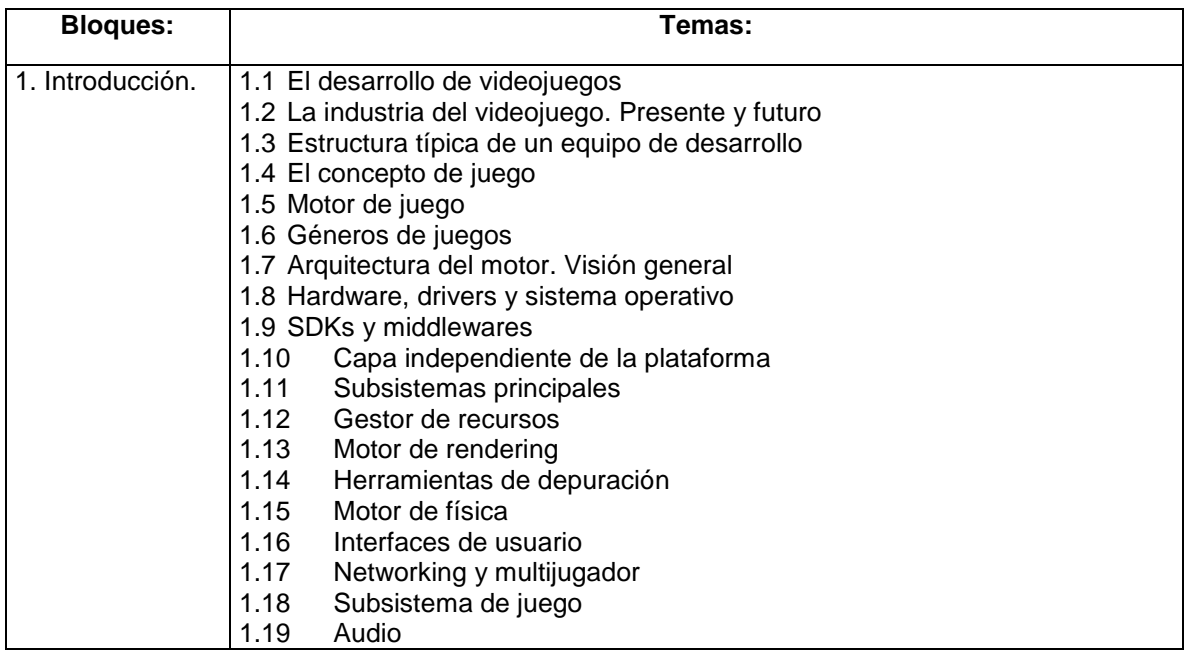

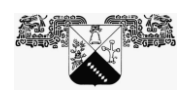

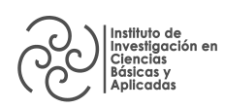

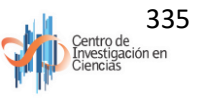

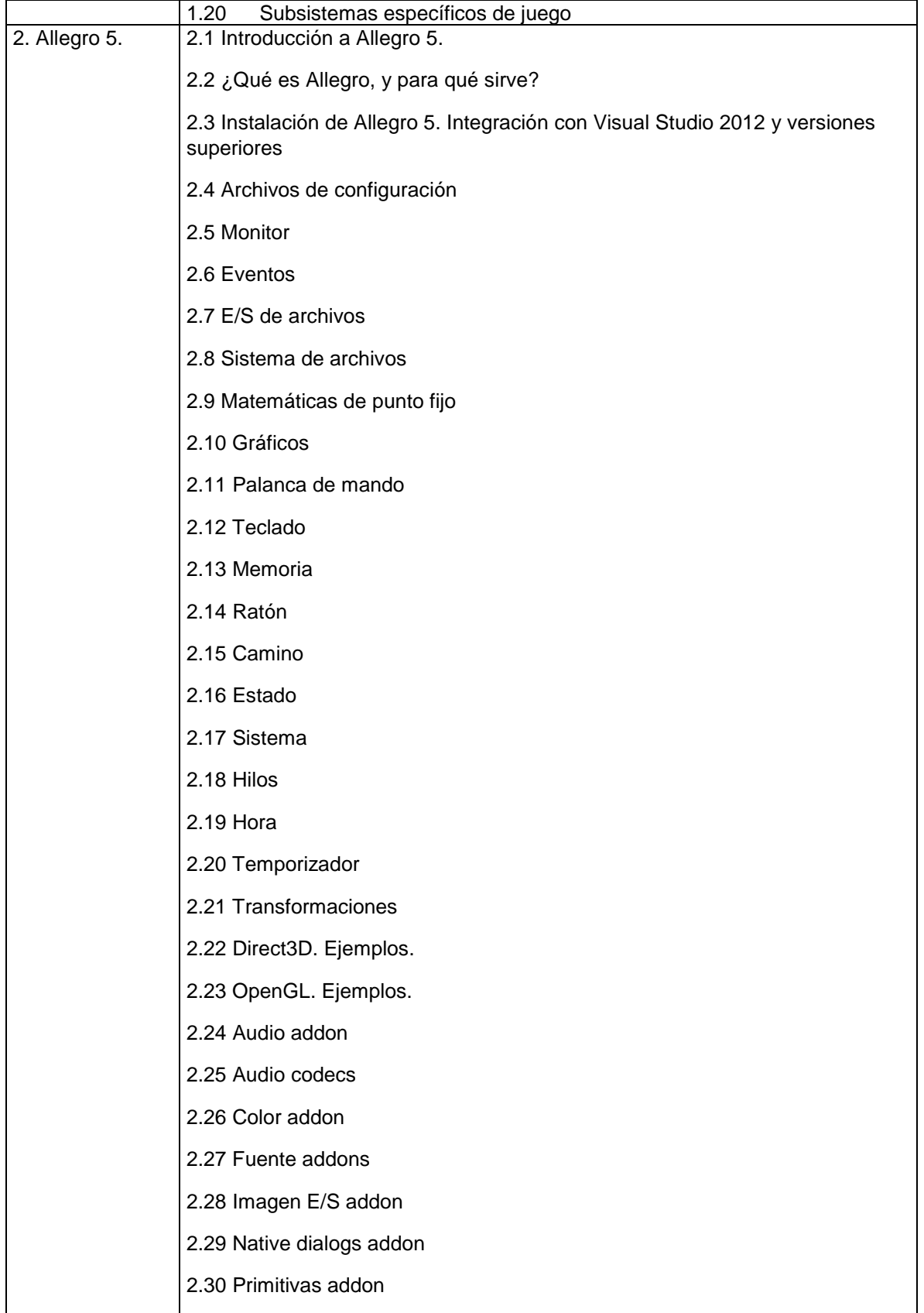

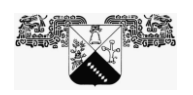

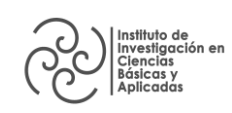

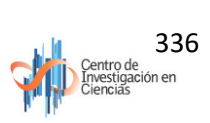

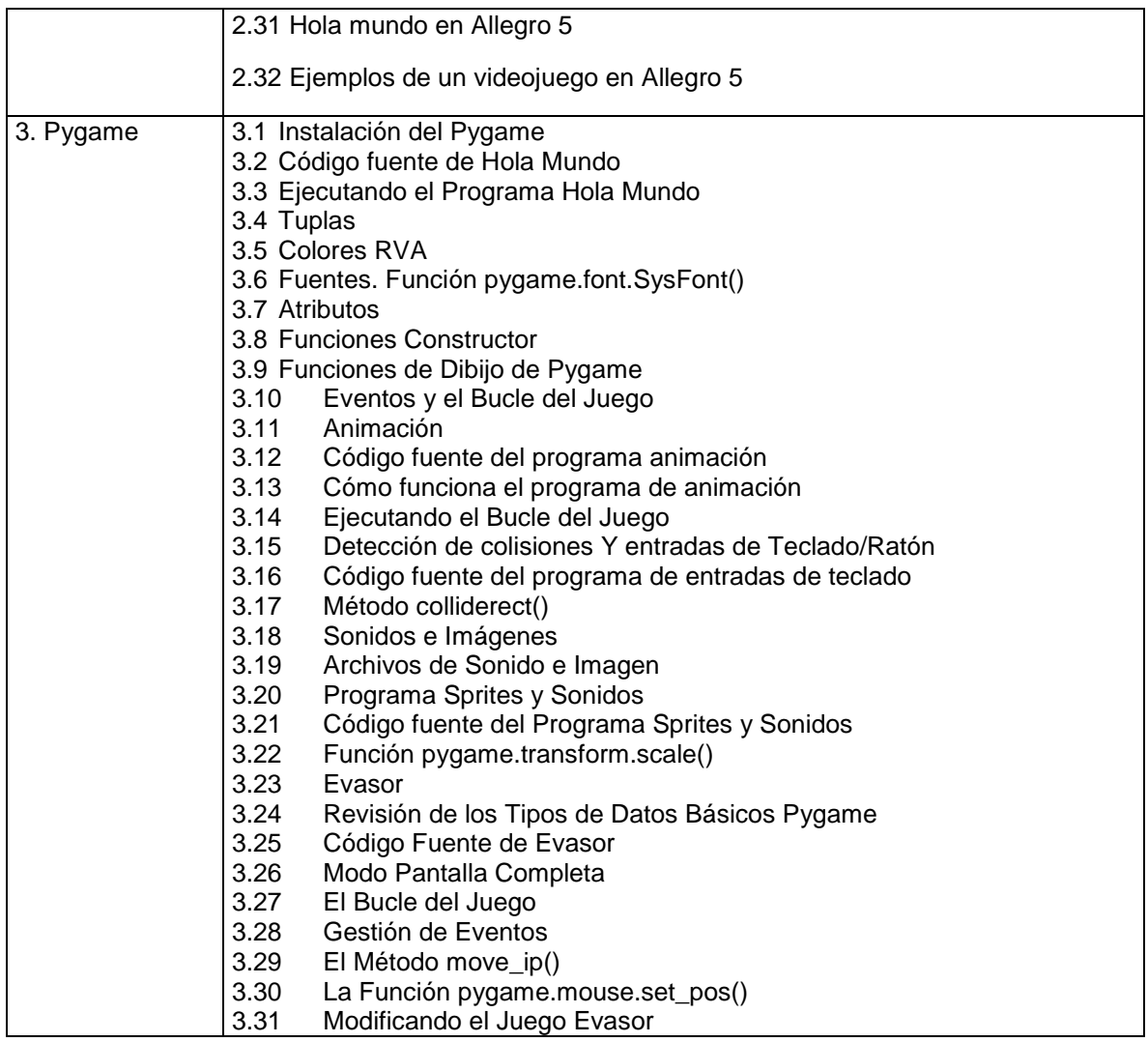

# *ESTRATEGIAS DE ENSEÑANZA - APRENDIZAJE*

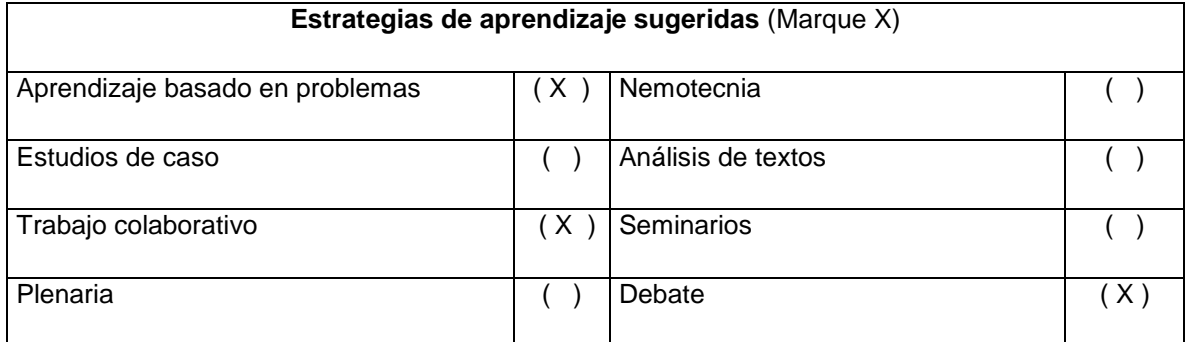

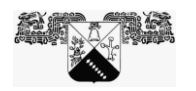

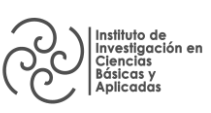

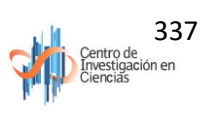

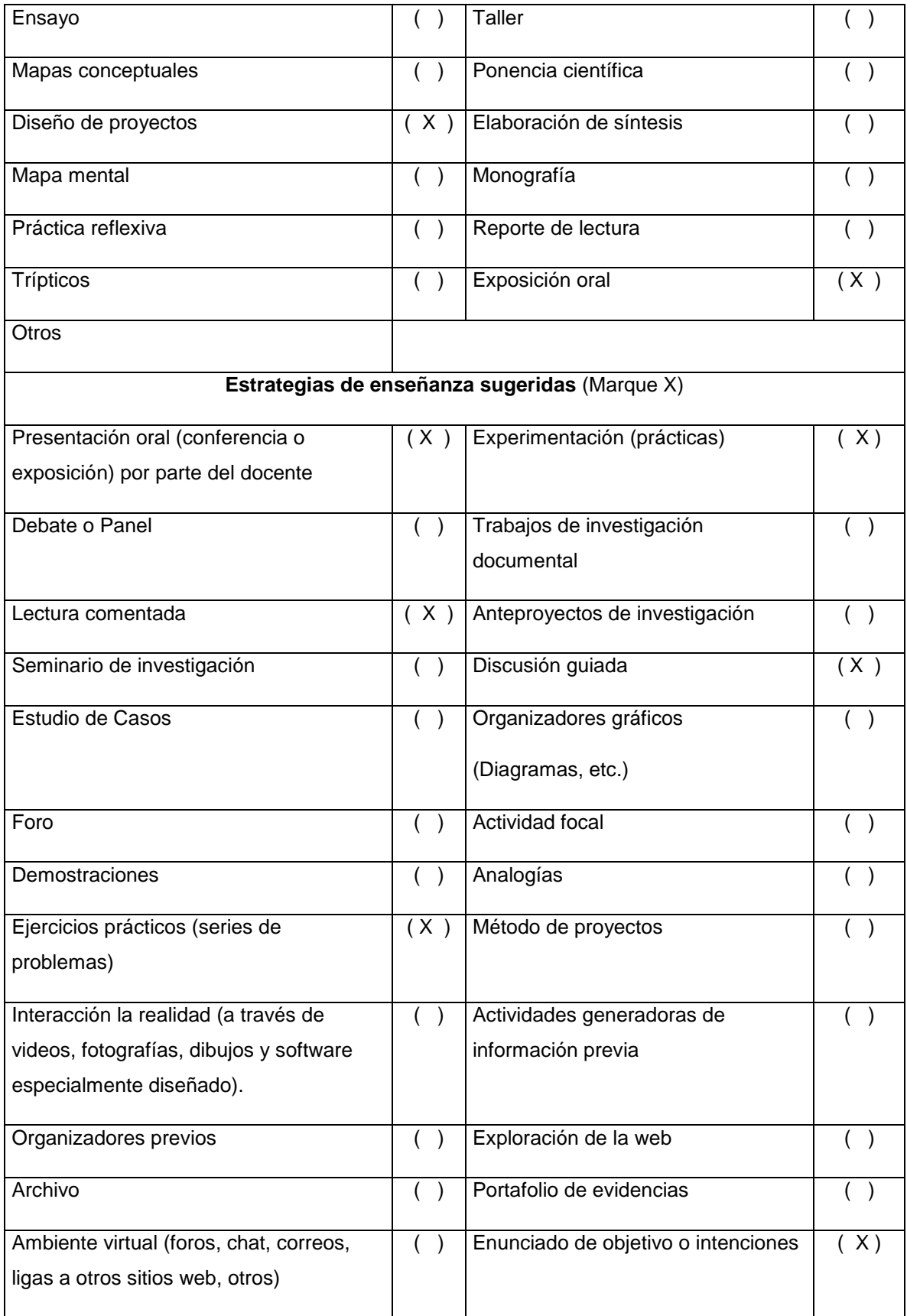

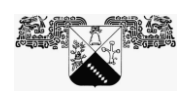

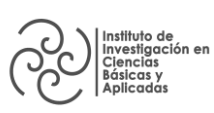

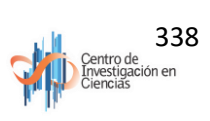

## *CRITERIOS DE EVALUACIÓN*

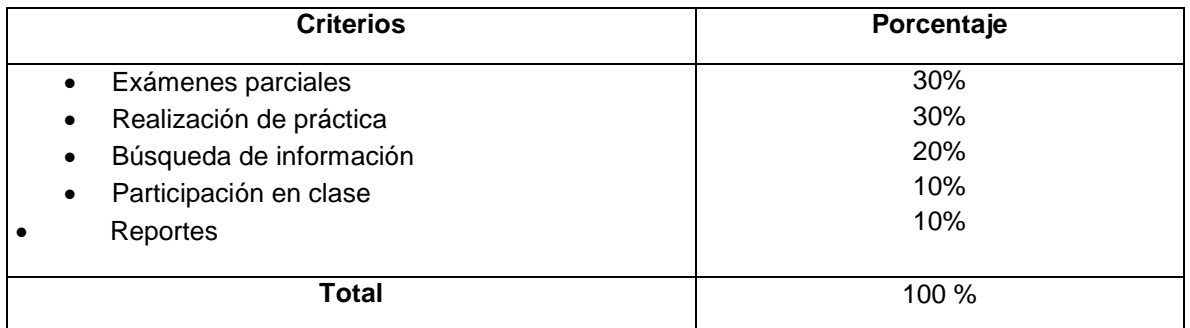

#### *PERFIL DEL PROFESORADO*

Licenciatura, Maestría o Doctorado en el área afín a la disciplina de la unidad de aprendizaje (Ciencias Computacionales)

## *REFERENCIAS*

#### **Básicas:**

 E. Matthes. (2019). *Python Crash Course, 2nd Edition: A Hands-On, Project-Based Introduction to Programming.*

- A. Sweigart. (2012). *Making Games with Python & Pygame*.
- M. Dawson. (2010). *Beginning C++ through Game Programming.* 3rd Edition.
- R. Nystrom. (2010). *Game Programming Patterns*

#### **Complementarias:**

- J. Pitt-Francis and J. Whiteley. (2017). *Guide to Scientific Computing in C++.*
- Allegro 5. (2021). *Allegro 5.0 reference manual*. Available:
- https://www.allegro.cc/manual/5/

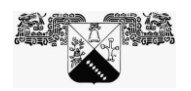

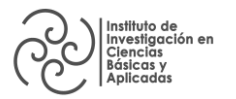

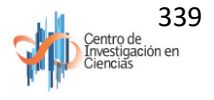